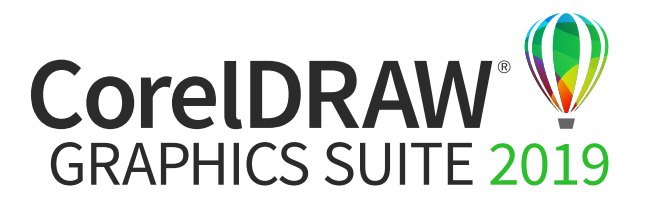

## Tabela porównawcza wersji

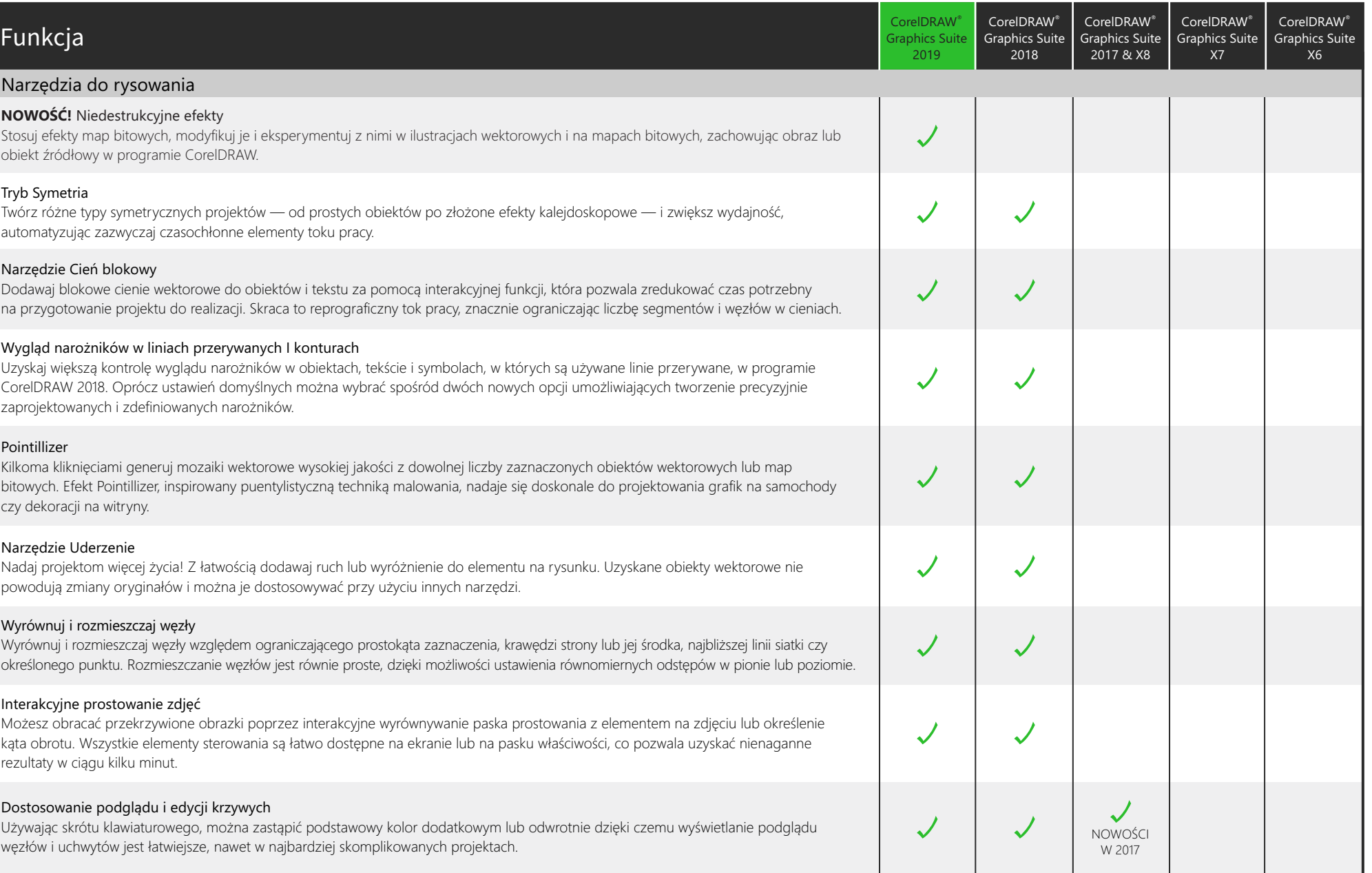

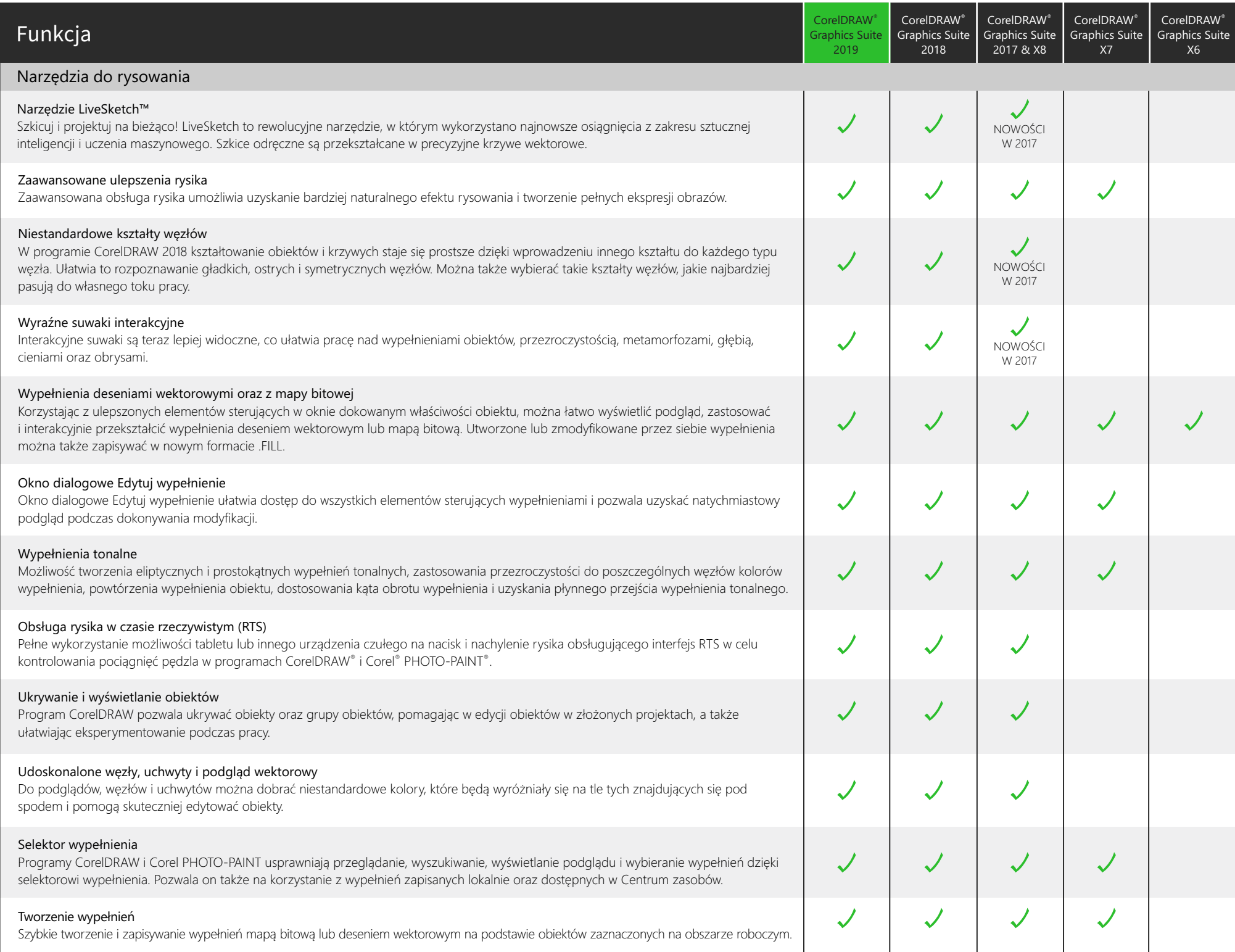

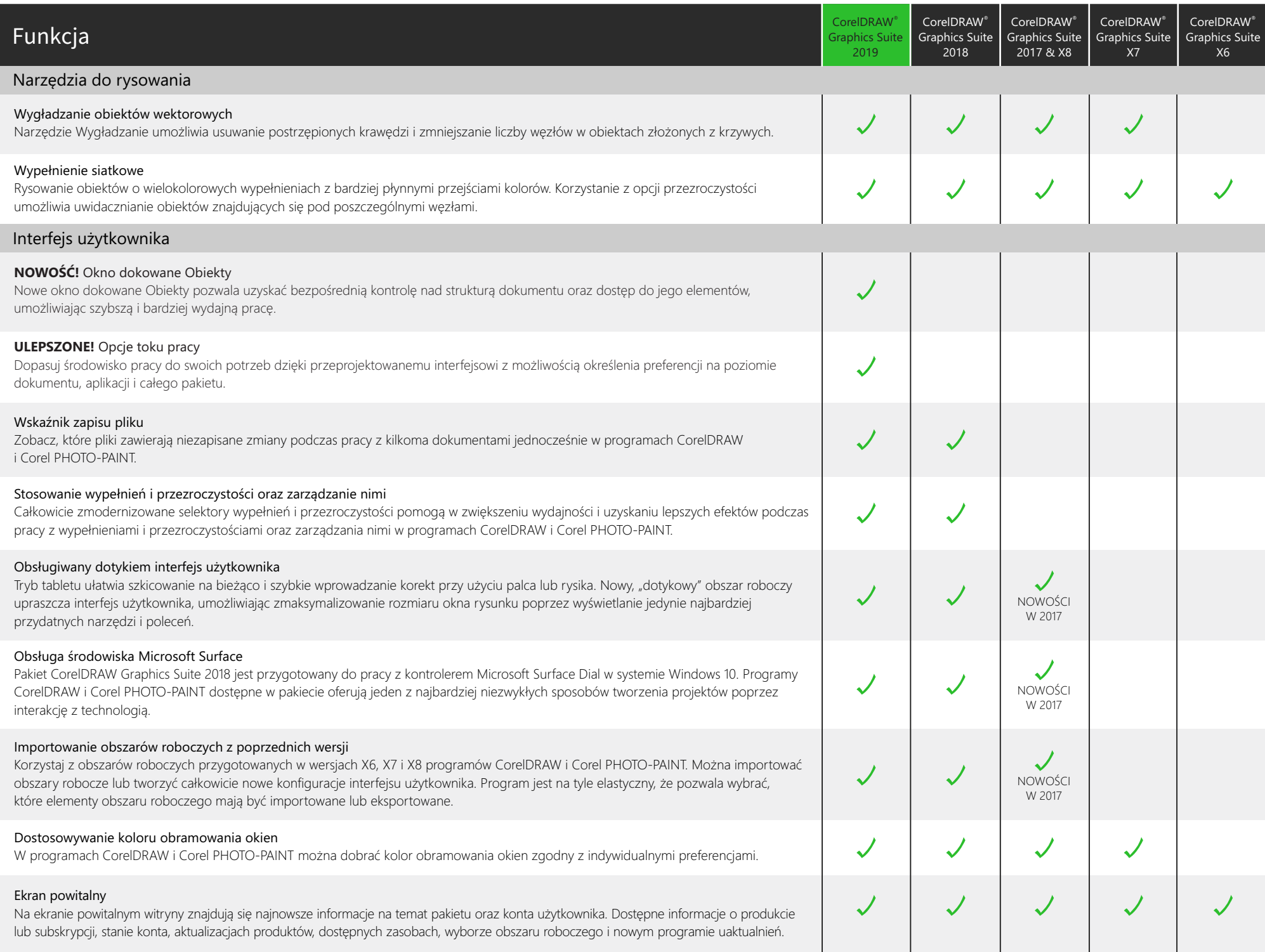

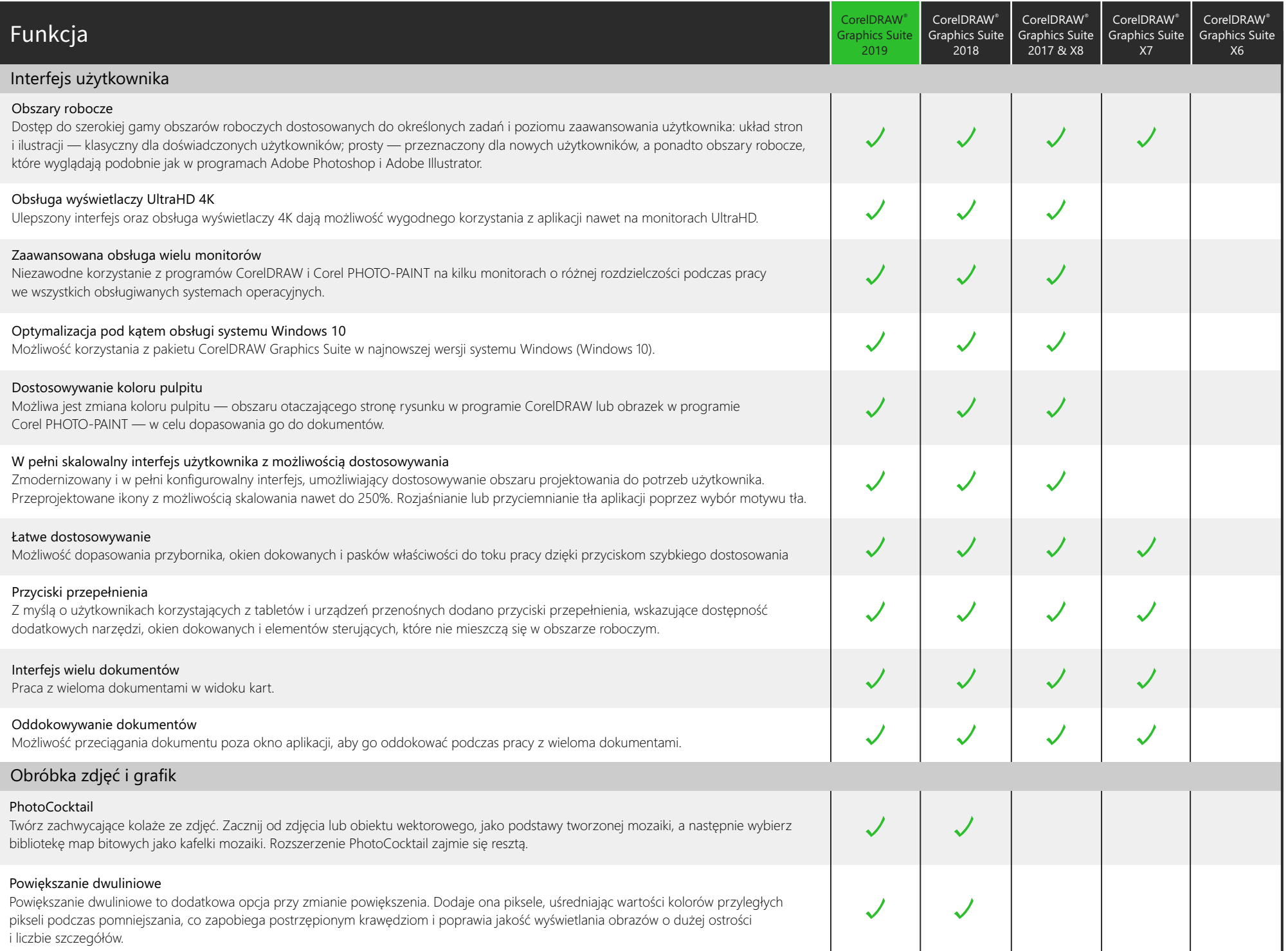

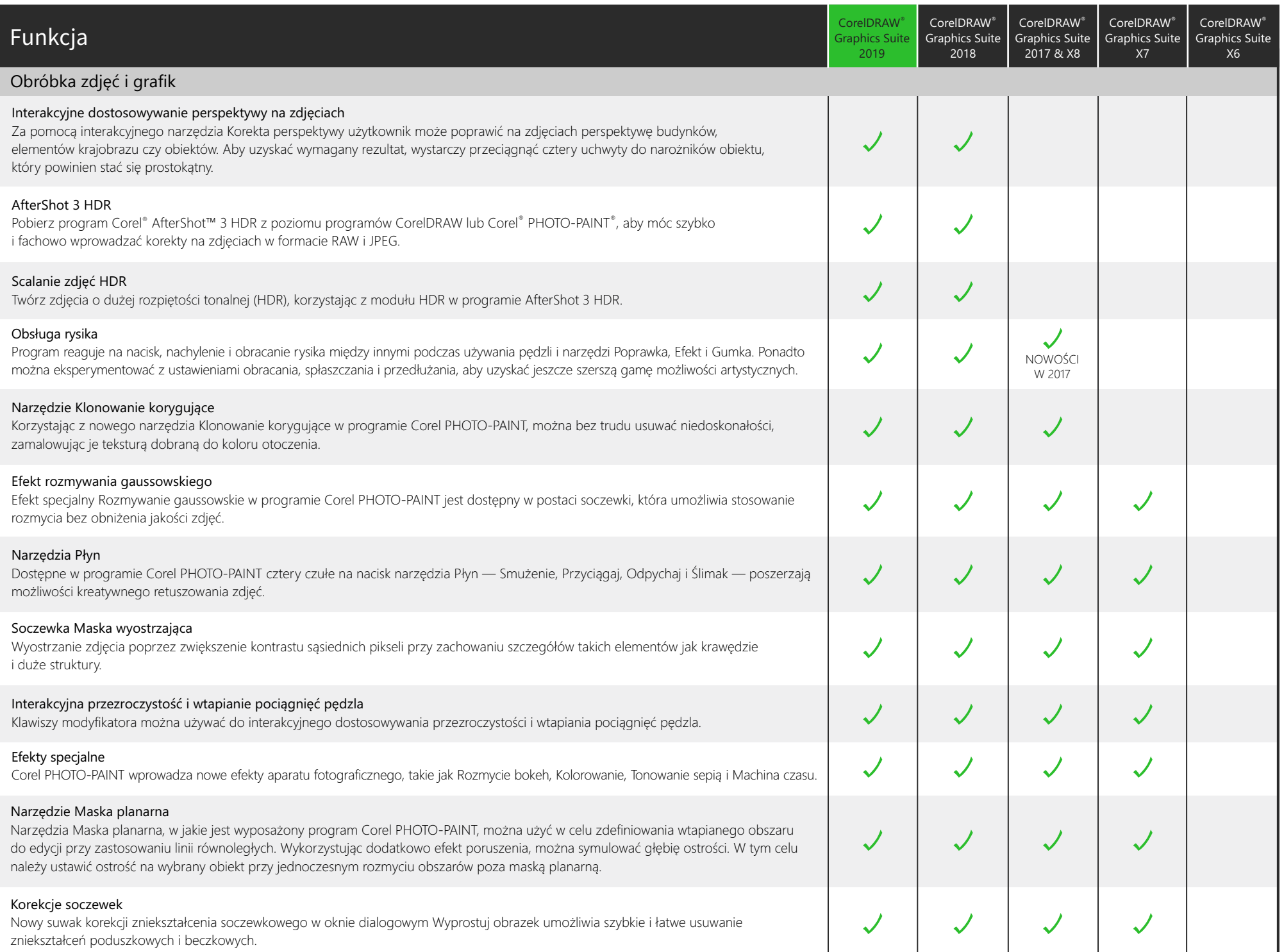

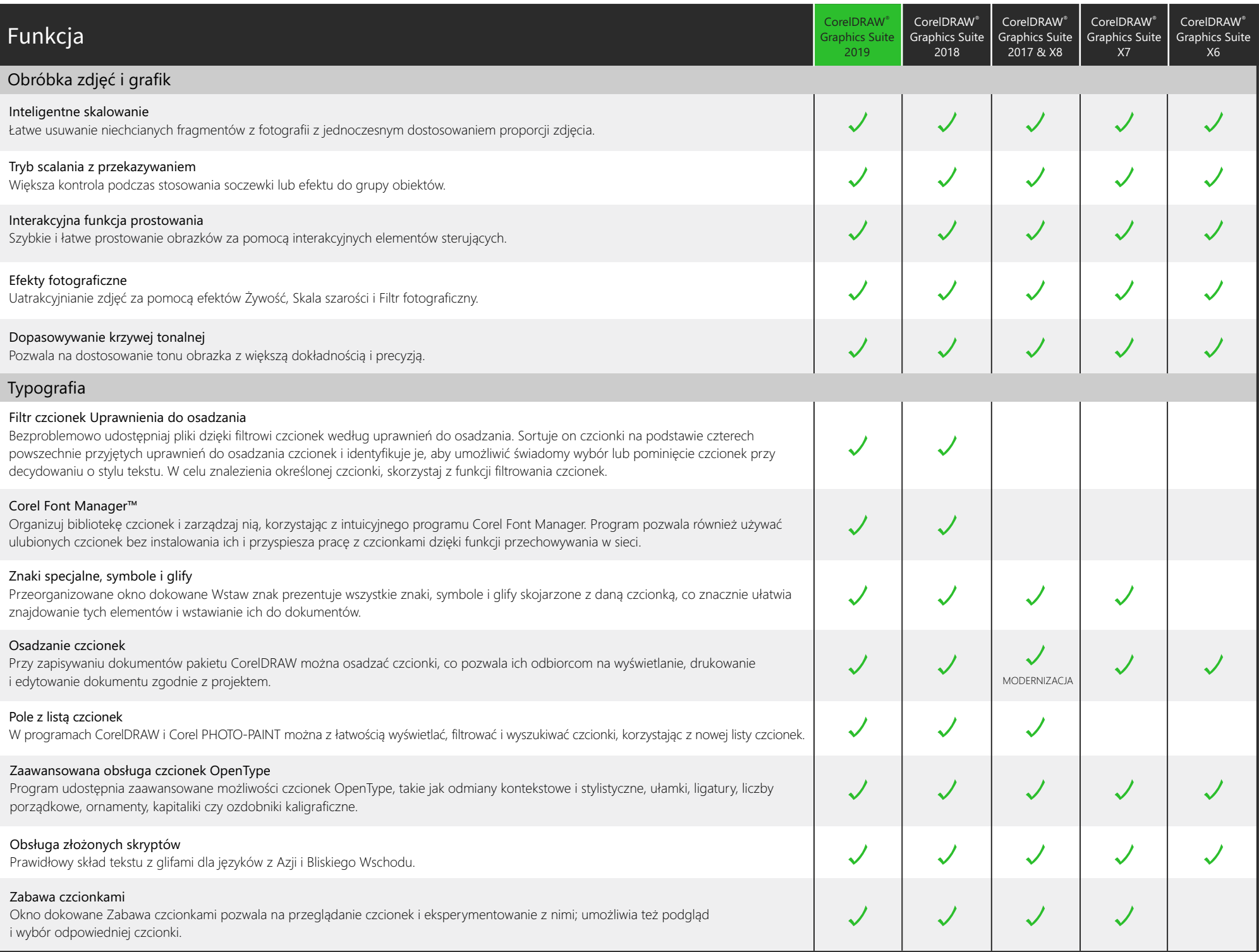

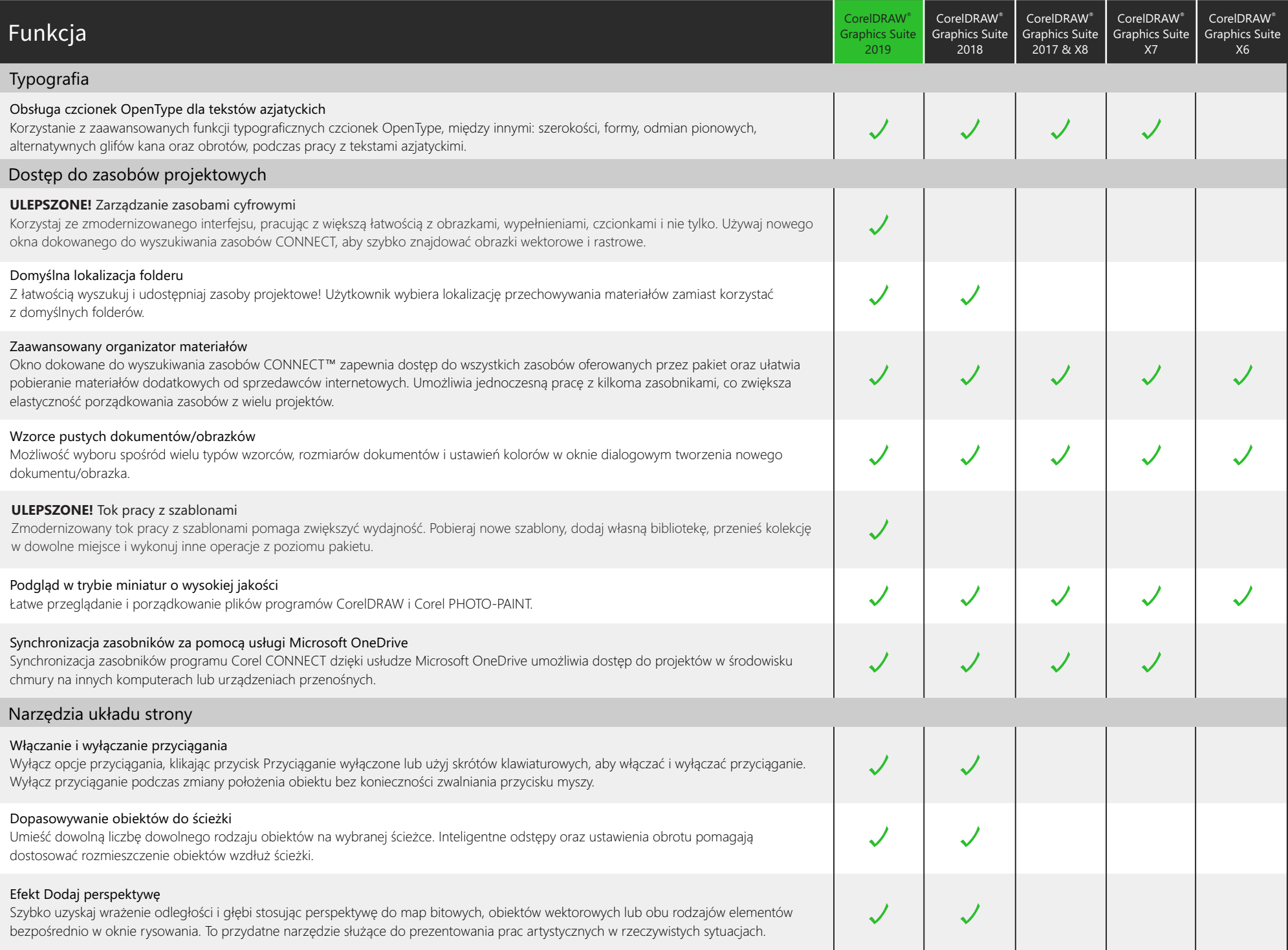

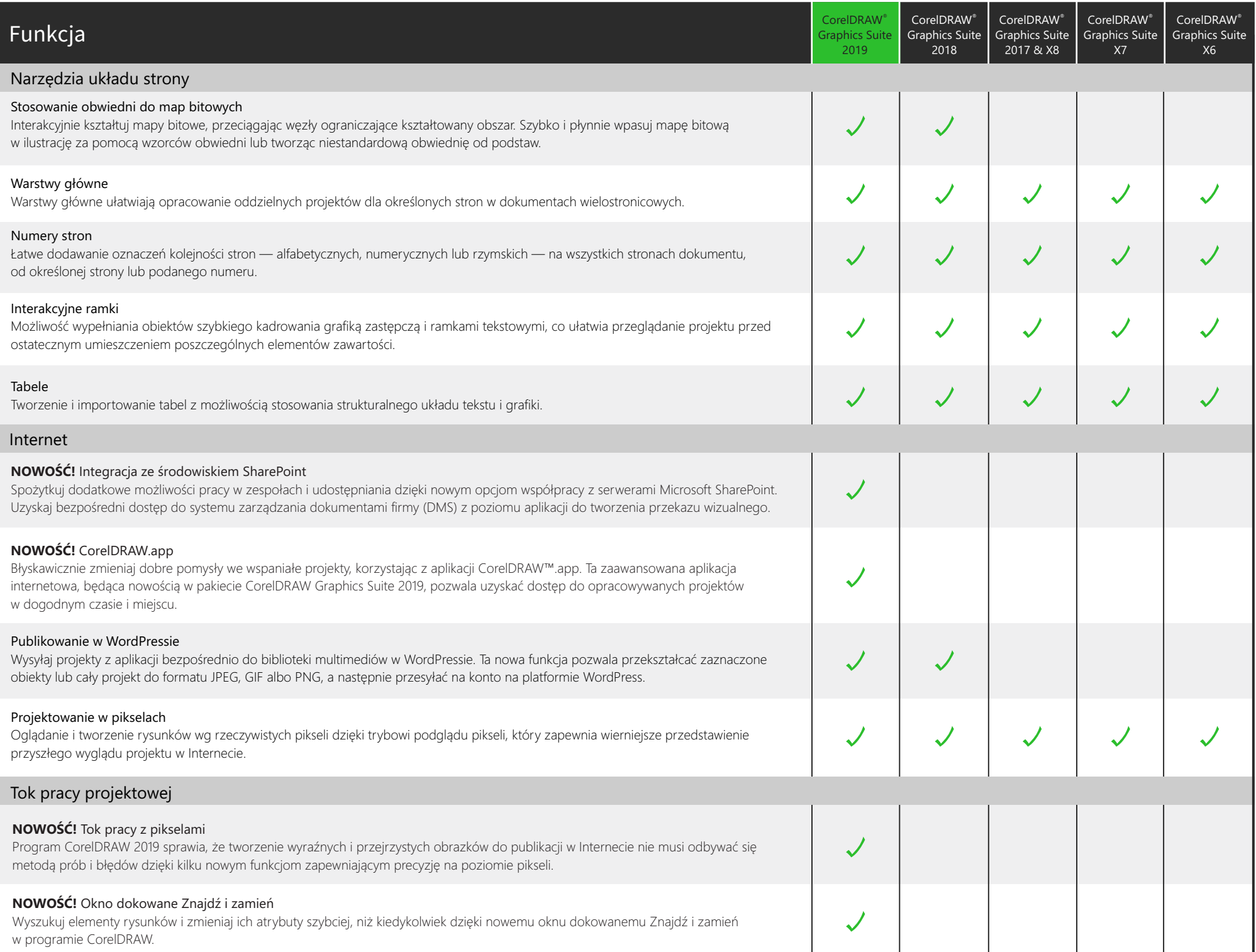

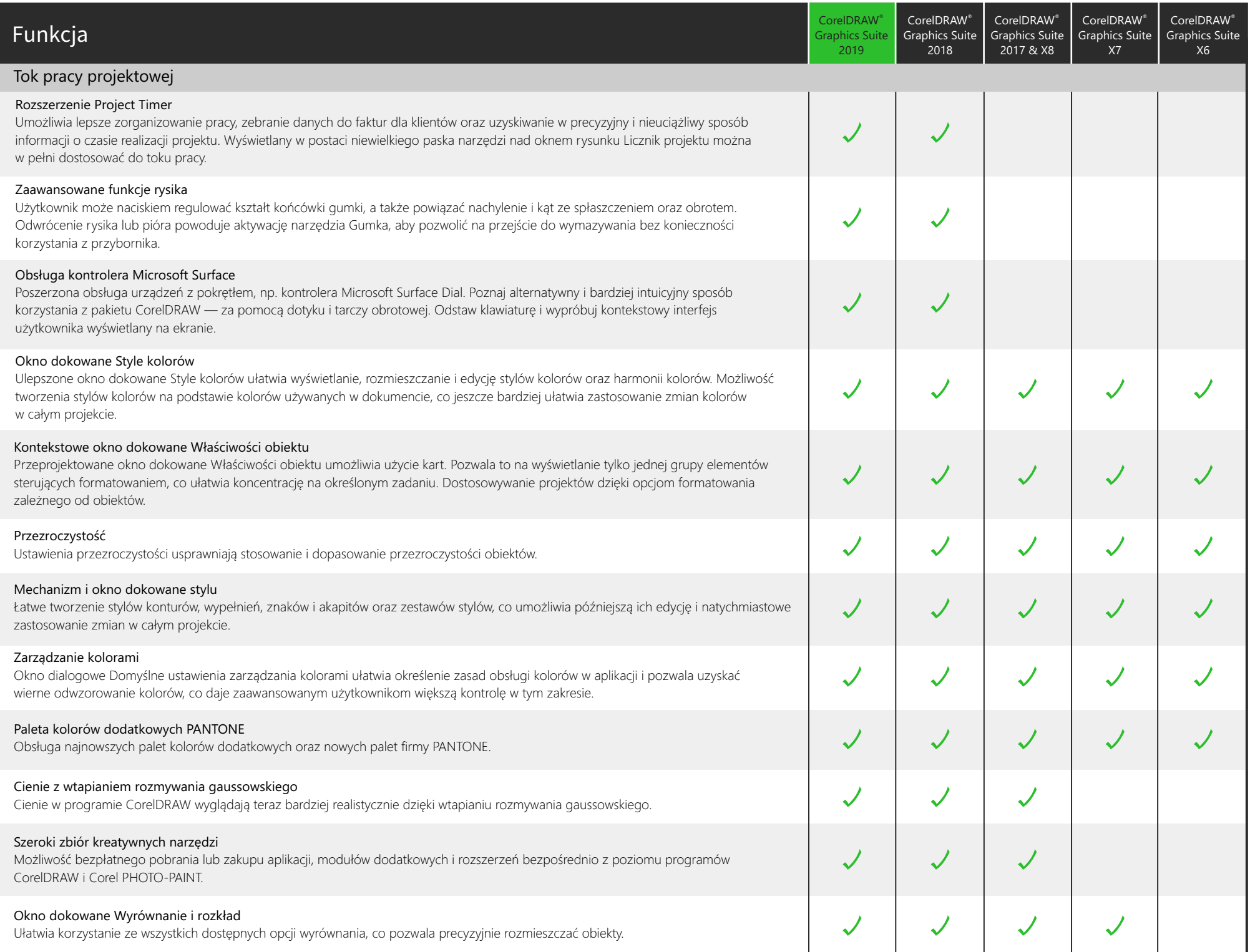

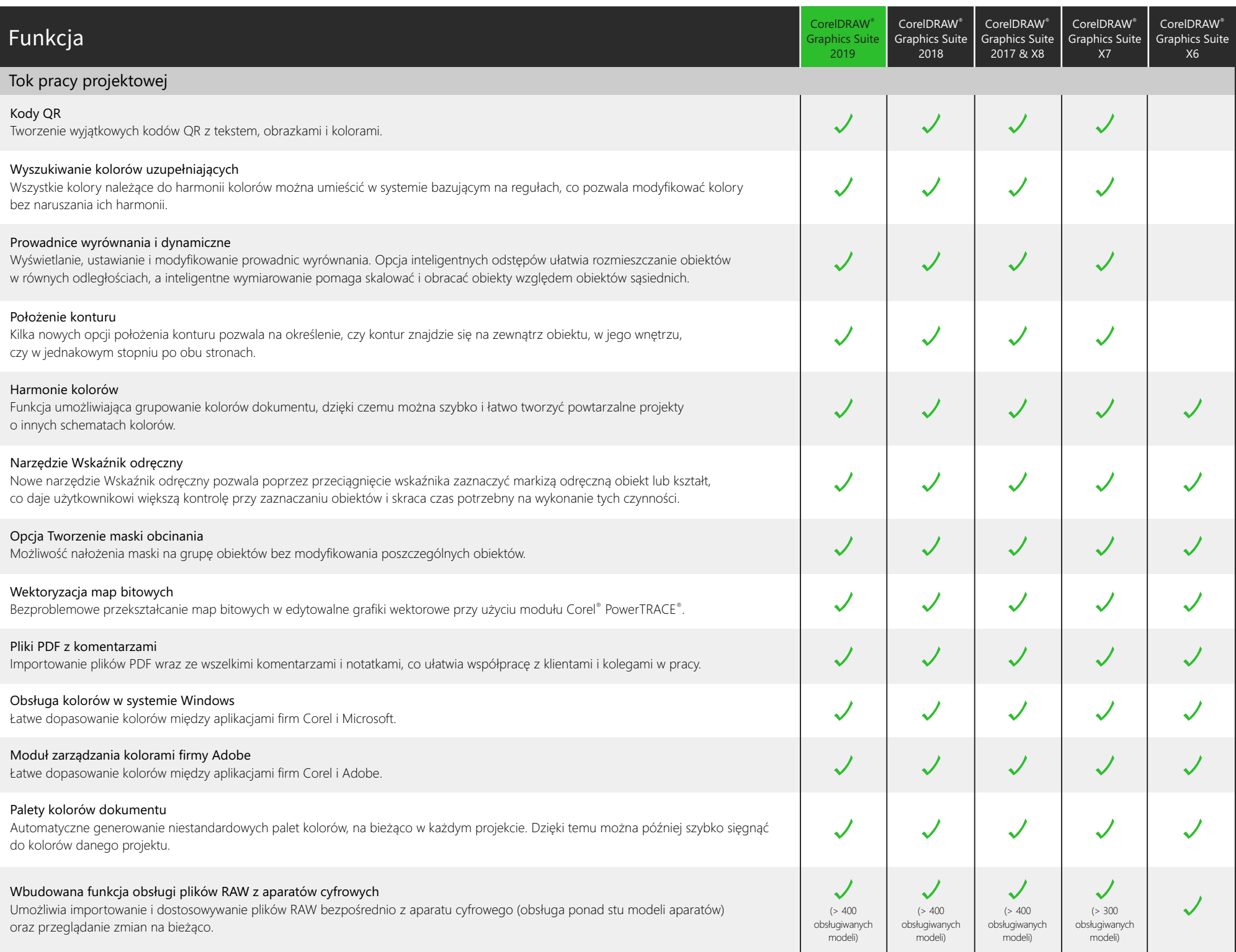

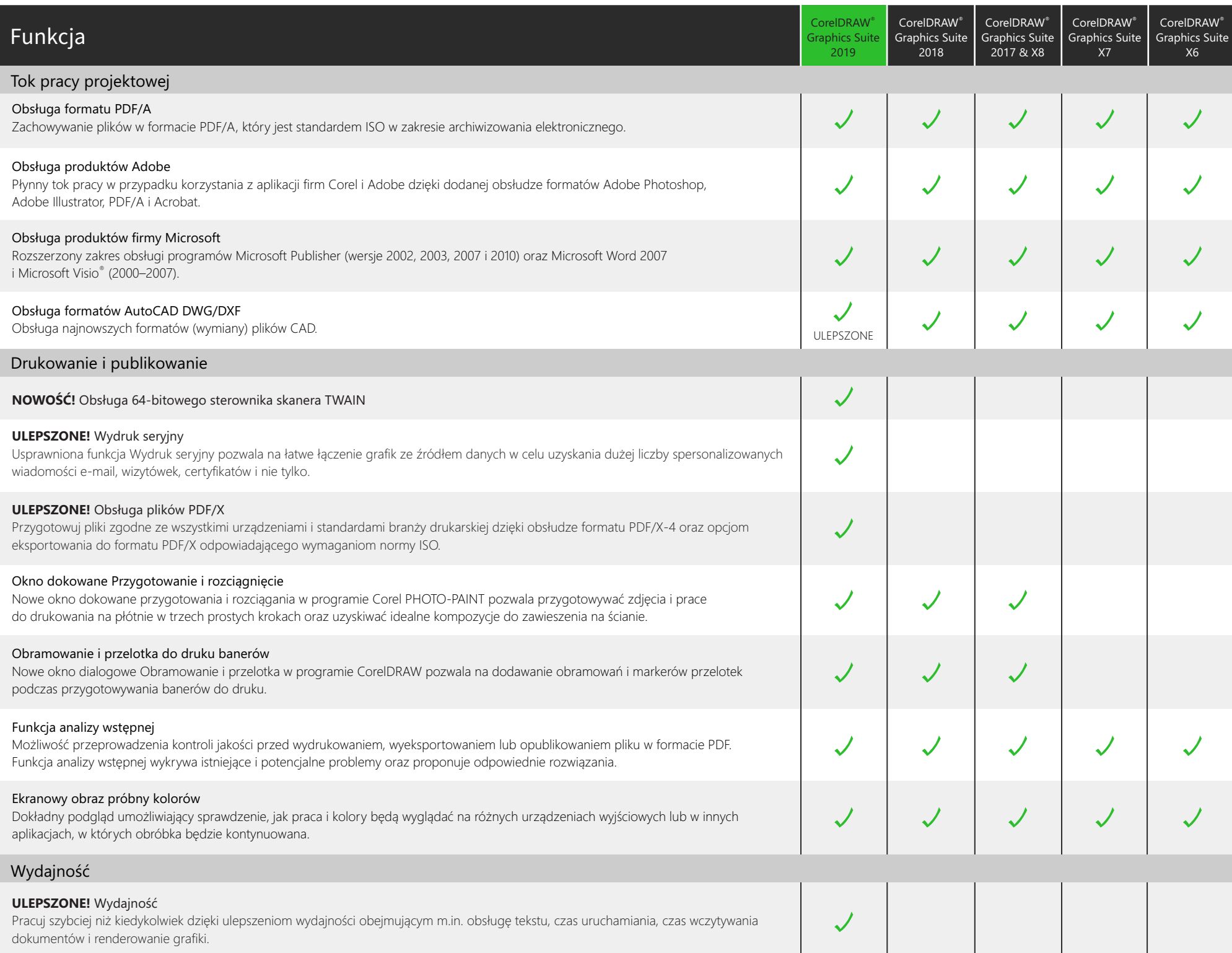

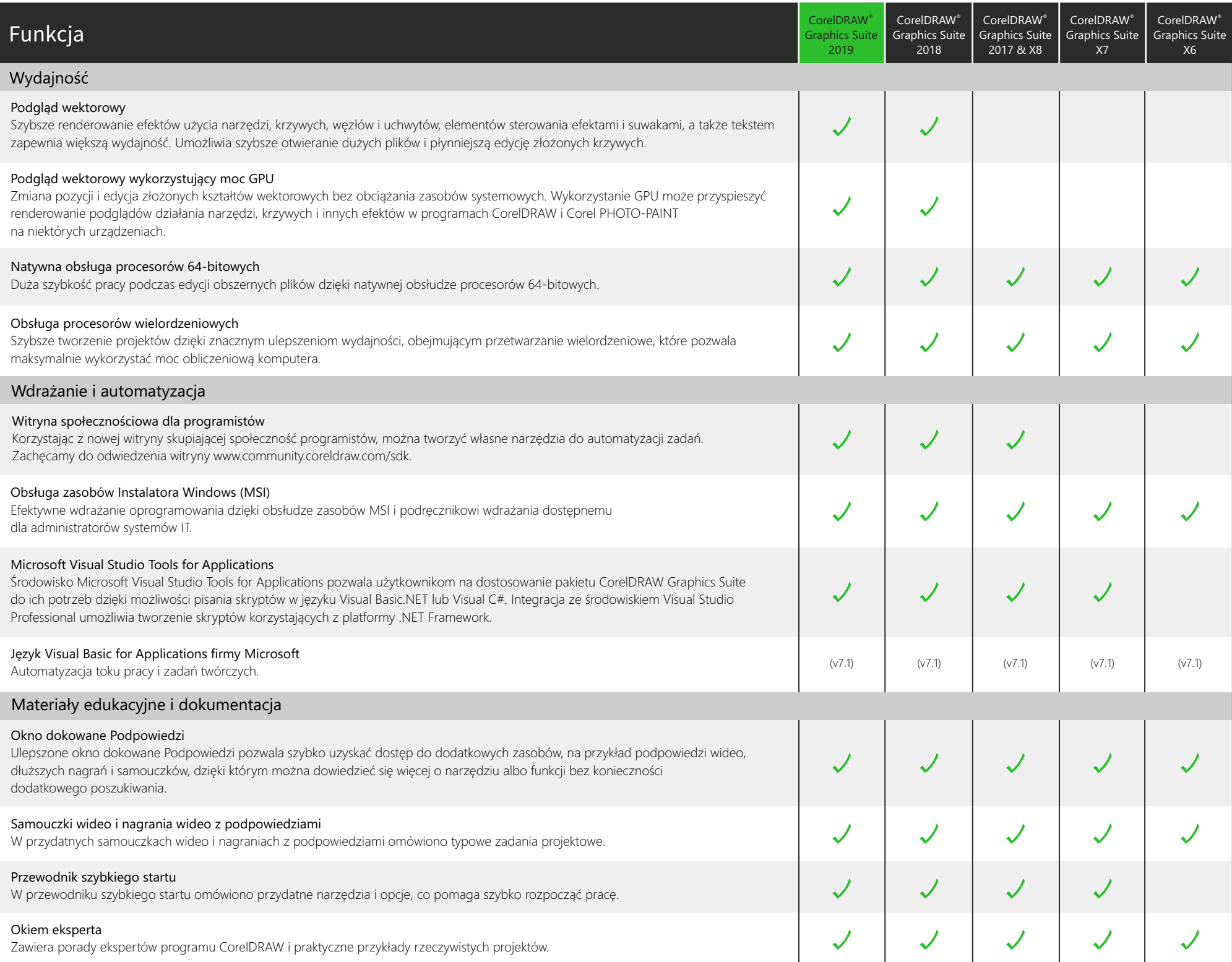

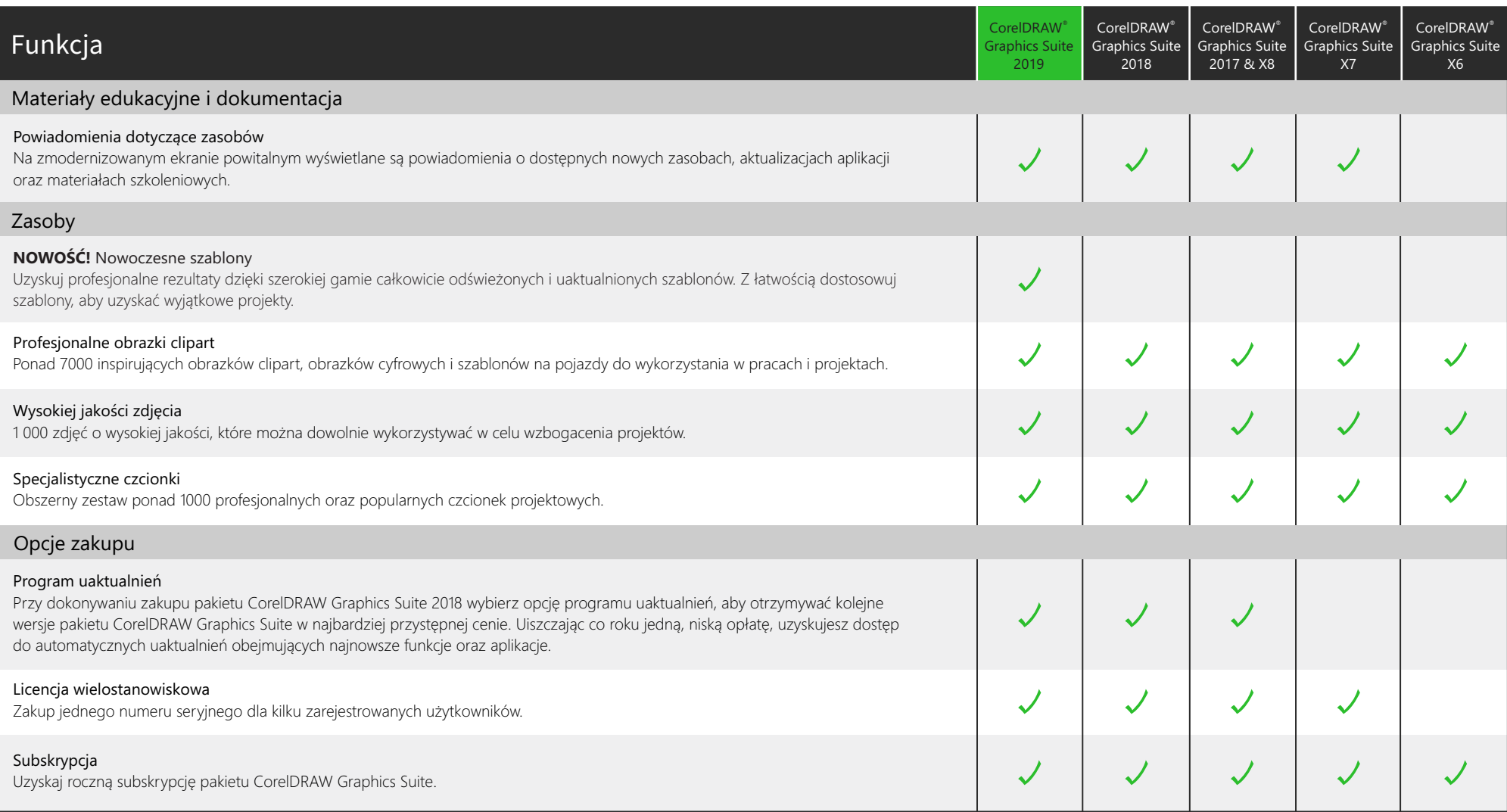

Zaprojektowano z wykorzystaniem pakietu CorelDRAW® Graphics Suite<br>© 2019 Corel Corporation. Wszelkie prawa zastrzeżone.